## Communications Server for Data Center Deployment

Linux server installation

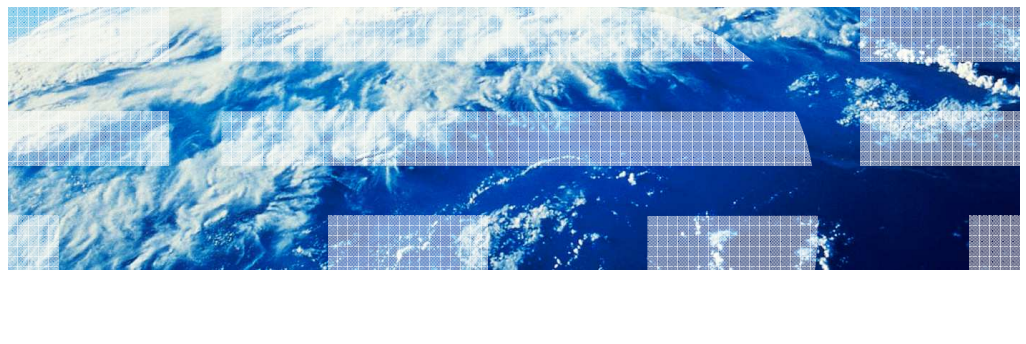

© 2012 IBM Corporation

 This presentation describes the Linux server installation for the Communications Server for Data Center Deployment product.

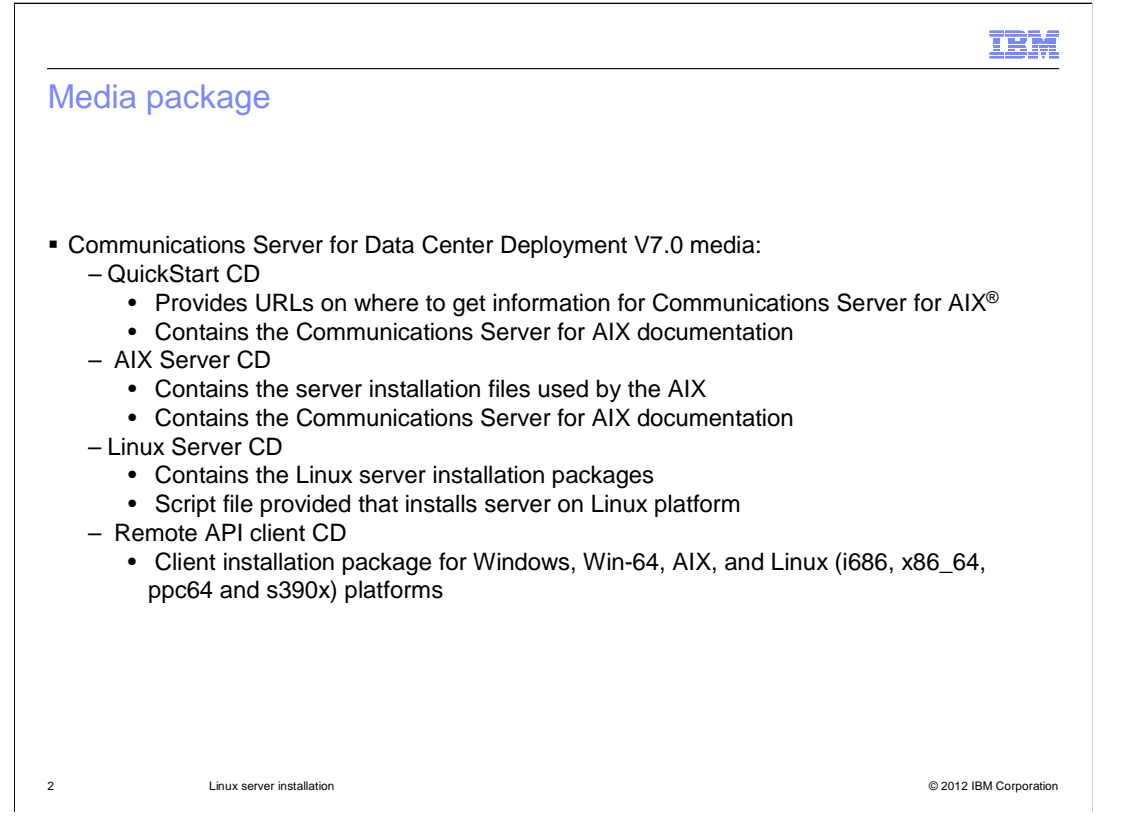

 The media package for Communications Server for Linux is made up of four CDs. The QuickStart CD provides information and documentation. The AIX Server CD contains the installation packages for the AIX server. The Linux Server CD contains the installation packages for the Linux server. And the Remote API Client CD contains the installation packages for the client platforms.

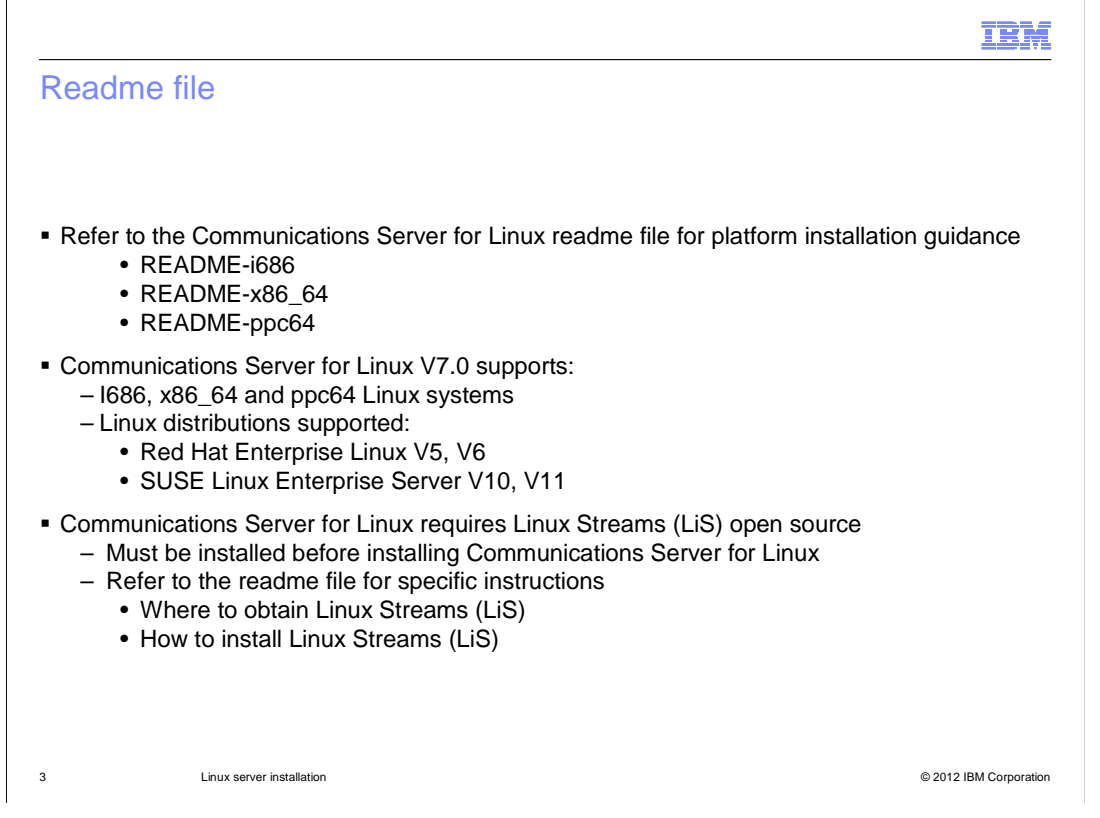

 You must install Linux Streams before installing Communications Server for Linux. See the readme file for specific instructions on how to obtain and install Linux Streams.

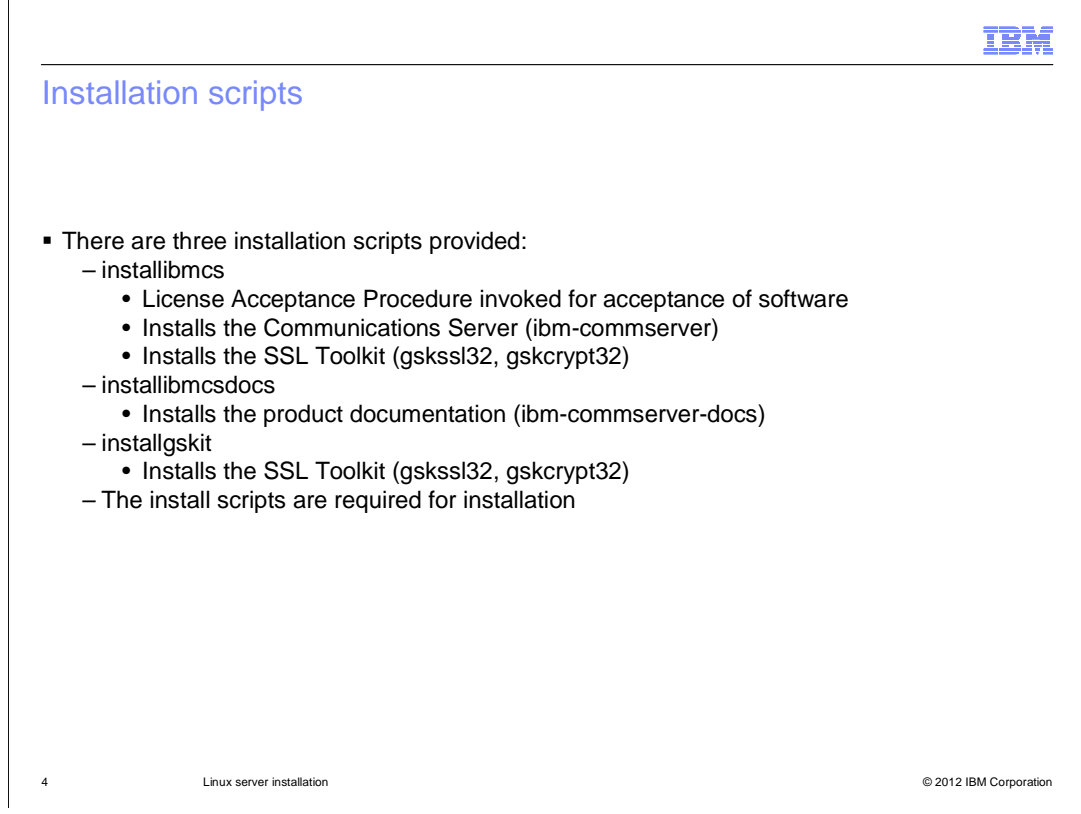

There are three install scripts. Running the documentation install script is optional. Running the SSL Toolkit install script is required, if you are configuring SSL.

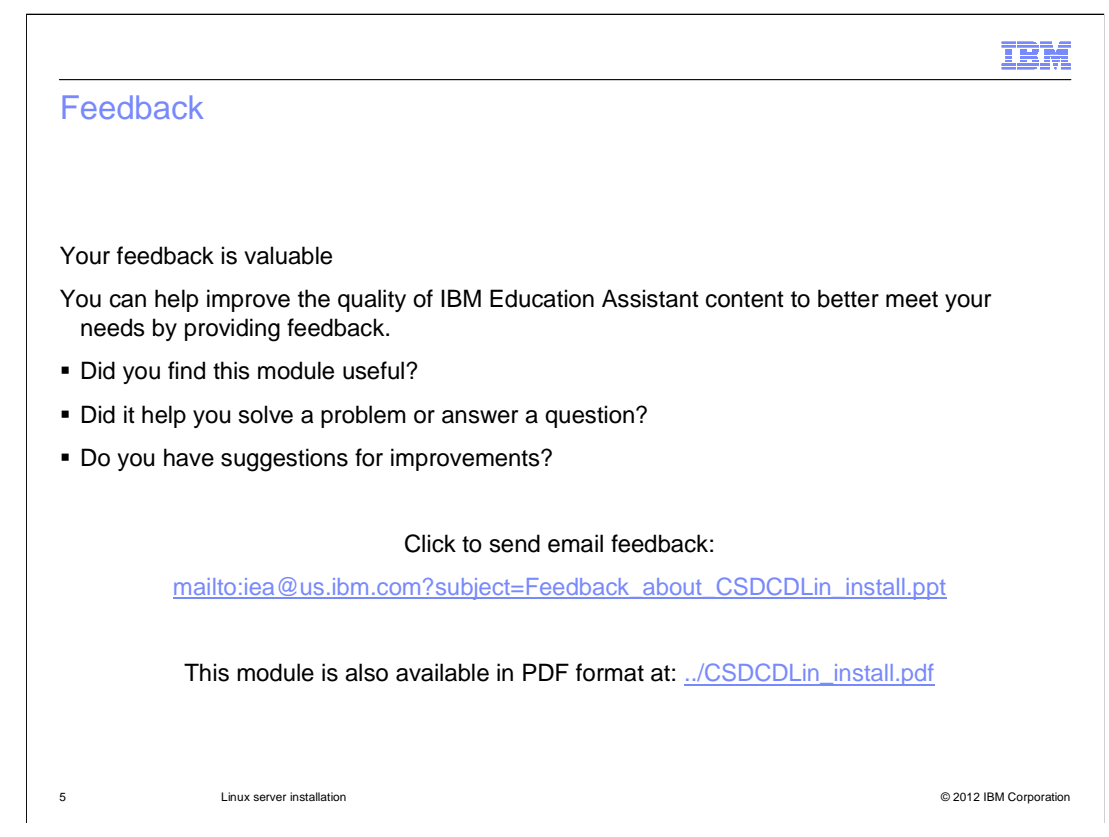

 You can help improve the quality of IBM Education Assistant content by providing feedback.

## Trademarks, disclaimer, and copyright information

IBM, the IBM logo, ibm.com, and AIX are trademarks or registered trademarks of International Business Machines Corp., registered in many jurisdictions worldwide. Other product and service names might be trademarks of IBM or other companies. A current list of other IBM trademarks is<br>available on the web at "Copyright and trademark information" at http://www

Linux is a registered trademark of Linus Torvalds in the United States, other countries, or both.

Windows, and the Windows logo are registered trademarks of Microsoft Corporation in the United States, other countries, or both.

Other company, product, or service names may be trademarks or service marks of others.

THE INFORMATION CONTAINED IN THIS PRESENTATION IS PROVIDED FOR INFORMATIONAL PURPOSES ONLY. WHILE EFFORTS WERE<br>MADE TO VERIFY THE COMPLETENESS AND ACCURACY OF THE INFORMATION CONTAINED IN THIS PRESENTATION, IT IS PROVIDED "AS IS" WITHOUT WARRANTY OF ANY KIND, EXPRESS OR IMPLIED. IN ADDITION, THIS INFORMATION IS BASED ON IBM'S CURRENT<br>PRODUCT PLANS AND STRATEGY, WHICH ARE SUBJECT TO CHANGE BY IBM WITHOUT NOTICE. IBM SHALL NOT BE RESPONSIBLE OR LICENSE GOVERNING THE USE OF IBM PRODUCTS OR SOFTWARE.

© Copyright International Business Machines Corporation 2012. All rights reserved.

6 © 2012 IBM Corporation

IBM